## **Lege einen Vorratskeller an**

Um hilfreiche Lernressourcen zu sammeln, sie jederzeit verfügbar zu haben und mit anderen zu teilen

Analyse: Was nutzt du bereits? – Schau in der (nicht vollständigen) Liste, welche Lernressourcen du bereits nutzt

**1**

2 Planung: Wie sollte eine optimale Übersicht aussehen? – Hilfreiche Lernressourcen kannst du systematisch anlegen, damit sie zusammen besser arbeiten und aktuell bleiben. Die Plattform ist ebenso zweitrangig wie das Medium.

Anwendung: Wie kann ich meine Lernressourcen **3** flexibel an mein Lernen anpassen? – Wichtig für ein zu dir passendes System ist seine Struktur. Nutze Schlagworte und gruppiere passende Ressourcen, um den Überblick zu behalten.

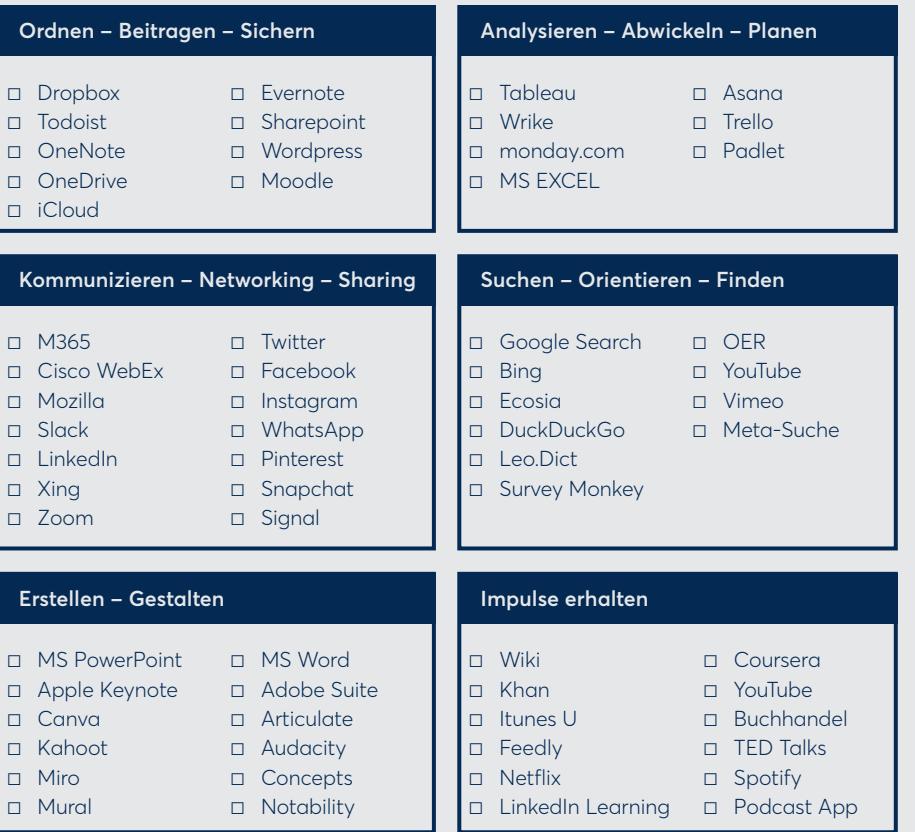